# EJEMPLO DE CÁLCULO POR EL MÉTODO DE LA RIGIDEZ

Con el fin de resumir en un ejemplo el proceso a seguir vamos a resolver el pórtico de la figura.

Las acciones que tiene que soportar se deben evaluar según la normativa de "acciones en la edificación" y resolver cada hipótesis de carga; sobrecargas de uso, peso propio, viento, nieve, seísmo, otras..., por separado. Para después combinarlas aplicando los respectivos coeficientes de mayoración según también la normativa al caso.

Evaluaremos tan solo una hipótesis de carga, suponiendo para tal caso una carga uniforme de 100 kp/m. en proyección horizontal en cubierta.

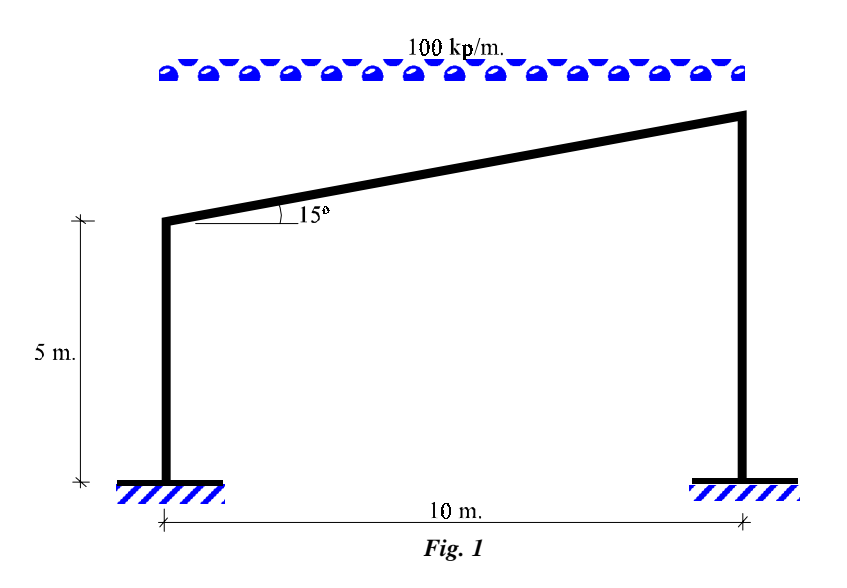

*Punto 1. Analizar bien la estructura. Predimensionar. Fijar modo físico de trabajo (articulado, empotrado, torsión, plana o espacial, etc.).*

Analizaremos la estructura en el plano, con barras extensibles, suponiendo los nudos libres rígidos (giros de extremos de barra solidarios) y los apoyos en el<br>terreno perfectamente empotrados (desplazamientos y giros impedidos).<br>Las barras serán de acero A-42.b, de Módulo de Elasticidad; E = 2,1  $10^$ terreno perfectamente empotrados (desplazamientos y giros impedidos).

de las siguientes características mecánicas.

Momentos de Inercia;  $I_a = I_b = I_c = 2000$  cm<sup>4</sup>.

Secciones;  $A_a = A_b = A_c = 20$  cm<sup>2</sup>.

*Punto 2.- Ordenar nudos y barras, fijar coordenadas locales y globales.*

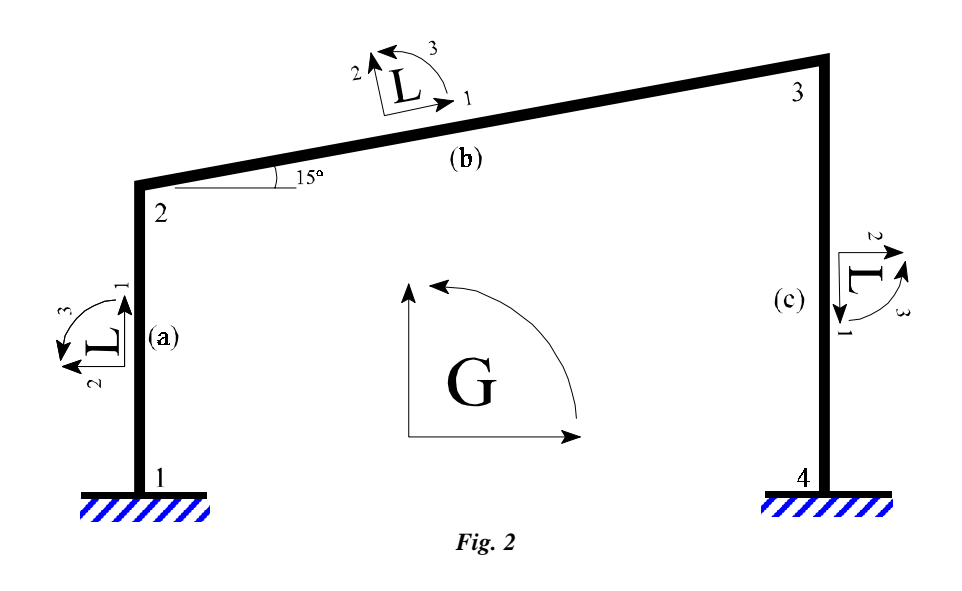

*s* en nudos extremos de c<br>
tar para su utilización po<br> **P**<sup>'</sup><sub>nudos</sub> = **- P**<sup>'</sup><sub>hiperestáticas<sup>•</sup></sub> *Punto 3.- Calcular cargas y reacciones en nudos extremos de cada barra. Pasar cargas a nudos y anotar para su utilización posterior las reacciones hiperestáticas.*

*Vector de cargas.*

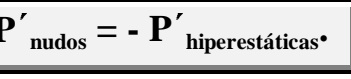

En este caso solo esta cargada la barra (b), calculando por las fórmulas clásicas

Acciones Hiperestáticas

de viga empotrada en ambos extremos las reacciones hiperestáticas. Barra (b):  $\left[\begin{matrix} 1 \\ 1 \end{matrix}\right]$   $\left[\begin{matrix} 1 \\ 1 \end{matrix}\right]$   $\left[\begin{matrix} 1 \\ 1 \end{matrix}\right]$  $\frac{2}{8}3333$ 483 483  $233^3$ Reacciones Hiperestáticas **+** $83333$  $-483$ 483  $-83333$ 

Las matrices de acciones hiperetáticas (vectores de carga), en locales de la barra (b) serán:

$$
P'_{2b}
$$
   
\n $P'_{2b}$    
\n-129  
\n-83333  
\n-83333  
\n-83333  
\n-129  
\n-129  
\n-129  
\n-483  
\n-483  
\n-33333  
\n-129  
\n-483  
\n-33333

# *Punto 4.- Paso de locales a globales de los vectores de carga, previo cálculo de las matrices de transformación y su traspuesta de cada barra.*

Las matrices de transformación y traspuesta de cada barra serán, atendiendo al ángulo girado del sistema de refencia local respecto al global, en sentido contrario a las agujas del reloj, o, tambien, en el sentido de actuación del momento positivo de referencia, siendo:

$$
\alpha_a = 90^\circ, \ \alpha_b = 15^\circ, \ \alpha_c = 270^\circ = -90^\circ.
$$

$$
L_b = \begin{bmatrix} 0.966 & -0.259 & 0 \\ 0.259 & 0.966 & 0 \\ 0 & 0 & 1 \end{bmatrix} \qquad L_b^T = \begin{bmatrix} 0.966 & 0.259 & 0 \\ -0.259 & 0.966 & 0 \\ 0 & 0 & 1 \end{bmatrix}
$$

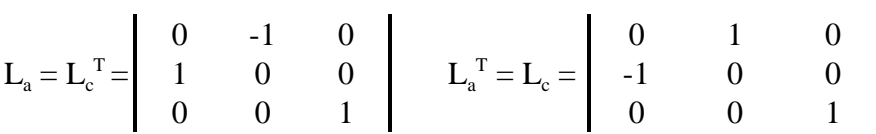

Paso de locales a globales de las acciones hiperestáticas.

$$
\begin{array}{c}\n0 \\
1\n\end{array}
$$
  $P_{\text{nudos}} = L \cdot P'_{\text{nudos}}$ 

$$
P_{2b} = \begin{bmatrix} 0,966 & -0,259 & 0 \\ 0,259 & 0,966 & 0 \\ 0 & 0 & 1 \end{bmatrix} \cdot \begin{bmatrix} -129 \\ -483 \\ -83333 \end{bmatrix} = \begin{bmatrix} 0 \\ -500 \\ -83333 \end{bmatrix}
$$

$$
P_{3b} = \begin{bmatrix} 0,966 & -0,259 & 0 \\ 0,259 & 0,966 & 0 \\ 0 & 0 & 1 \end{bmatrix} \cdot \begin{bmatrix} -129 \\ -483 \\ -483 \\ 83333 \end{bmatrix} = \begin{bmatrix} 0 \\ 0 \\ -500 \\ 83333 \end{bmatrix}
$$

*k*  $\alpha$  and  $\alpha$  and  $\alpha$  and  $\alpha$  and  $\alpha$  and  $\alpha$  are  $\alpha$  barras  $\alpha$  **k**  $\alpha$  **k**  $\alpha$  **k**  $\alpha$  **k**  $\alpha$  **k**  $\alpha$  **k**  $\alpha$  **k**  $\alpha$  **k**  $\alpha$  **l k**  $\alpha$  **l l l k**  $\alpha$  **l l l l l l l l l l** *Punto 5.- Paso de locales a globales de cada matriz de rigidez de las barras, previo calculo en locales de las mismas.*

|              |    |              |     |              |       |                                            | $\mathbf{k}_{\text{barras}} = \mathbf{L} \cdot \mathbf{k'}_{\text{barras}} \cdot \mathbf{L}^{\text{T}}$ |          |          |  |  |  |
|--------------|----|--------------|-----|--------------|-------|--------------------------------------------|----------------------------------------------------------------------------------------------------|----------|----------|--|--|--|
| <b>Barra</b> |    |              |     | $\mathbf{E}$ |       | $AE/L$ 12EI/L <sup>3</sup> $6EI/L^2$ 4EI/L |                                                                                                    |          | 2E1/L    |  |  |  |
| a            | 20 | 2000 500     |     | 2100000      | 84000 | 403                                        | 100600                                                                                                  | 33600000 | 16800000 |  |  |  |
| $\mathbf b$  |    | 20 2000 1035 |     | 2100000      | 40589 | 45                                         | 23512                                                                                                   | 16227554 | 8113777  |  |  |  |
| $\mathbf c$  | 20 |              | 768 | 2100000      | 54691 | 111                                        | 42730                                                                                                   | 21876447 | 10938224 |  |  |  |

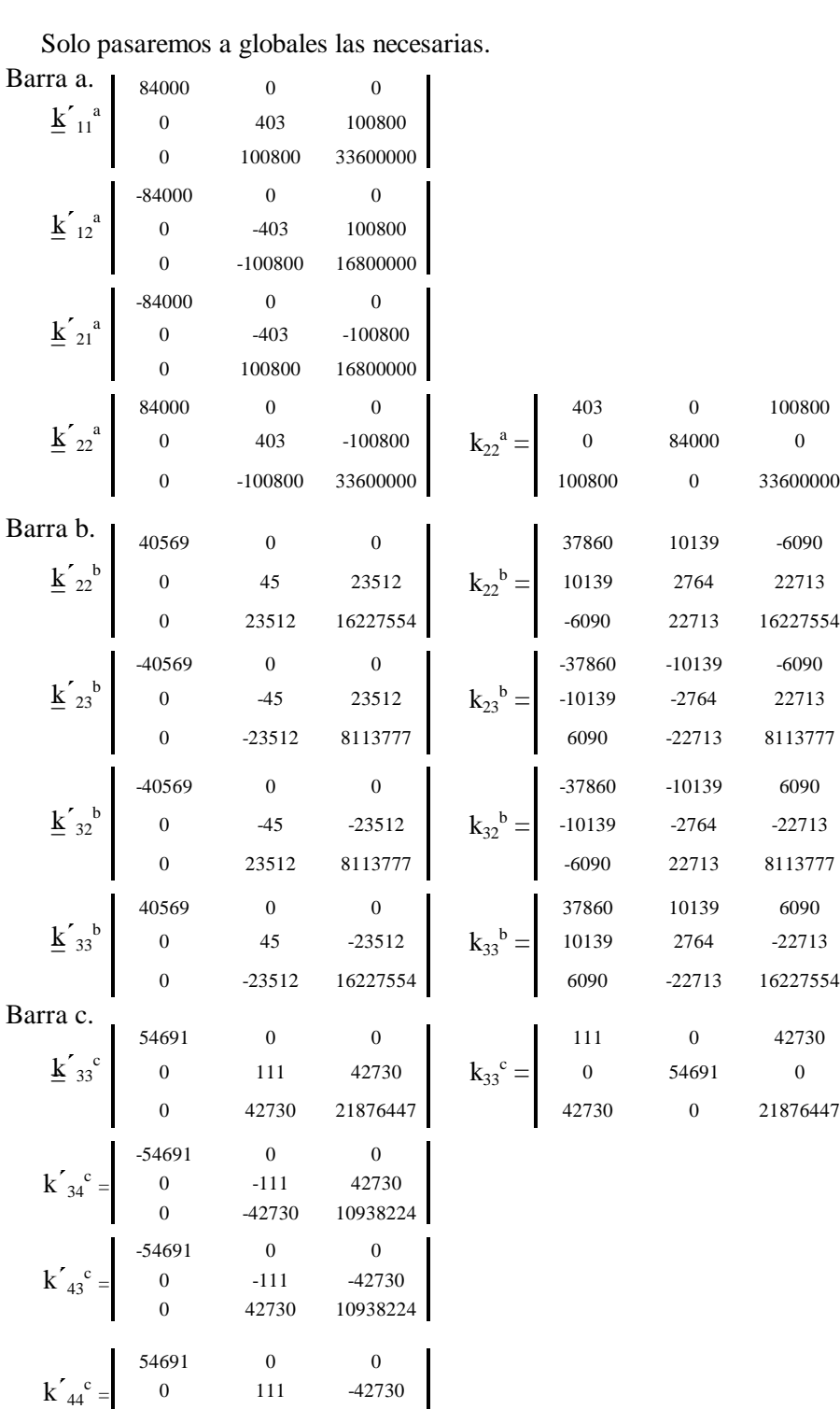

 $\begin{array}{cccc} 0 & & 111 & & -42730 \\ 0 & & -42730 & & 21876447 \end{array}$ 

Solo pasaremos a globales las necesarias.

#### *Punto 6.- Ecuación matricial global.*

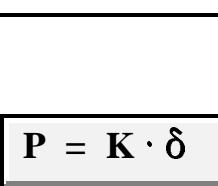

Es interesante escribir primero la ecuación y calcular los términos posteriormente, cuando se hallan tenido en cuenta las condiciones de contorno, punto 7.

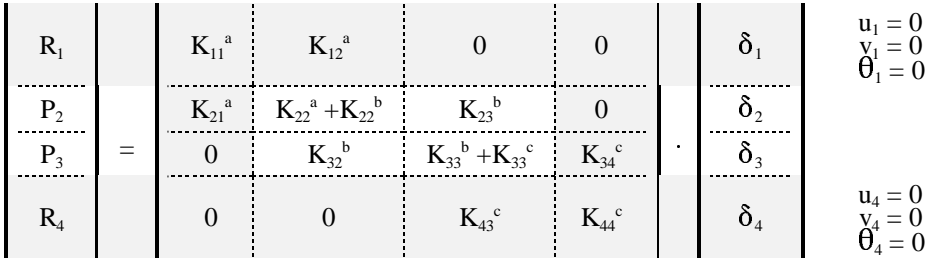

#### *Punto 7.- Separar acciones con restricciones (filas y columnas).*

Como se puede observar en la ecuación general escrita en el punto 6, se han sombreado las filas y columnas que se ven afectadas por las restricciones que imponen los empotramientos en la base, anulandose por tanto, permitiendonos escribir la ecuación general, tan solo, con las ecuaciones implicadas en los movimientos de los nudos libres.

entos de los nudos libres.  
\n
$$
\begin{bmatrix} P_2 \\ P_3 \end{bmatrix} = \begin{bmatrix} K_{22}^a + K_{22}^b & K_{23}^b \\ K_{32}^b & K_{33}^b + K_{33}^c \end{bmatrix} \cdot \begin{bmatrix} \delta_2 \\ \delta_3 \end{bmatrix}
$$

La ecuación general resumida será:

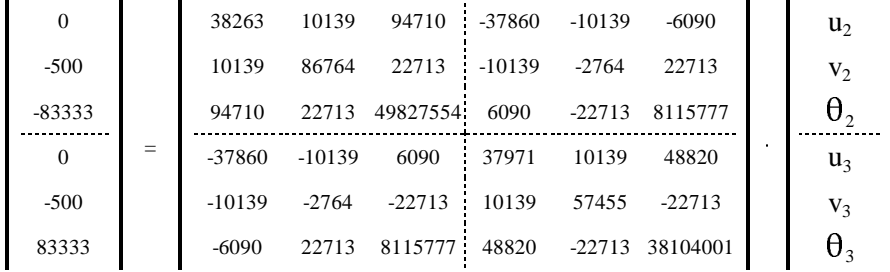

### *Punto 8.- Resolución del sistema, calculando los movimientos incógnita en globales.*

Multiplicando ambos terminos por la inversa de la matriz rigidez, se deducen los movimientos:

$$
\delta = K^{-1} \cdot P
$$
\n
$$
\begin{array}{c|c|c|c} & u_2 & & 0.341349 \\ \hline v_2 & & -0.006295 \\ \hline u_3 & & u_3 \\ v_3 & & 0.338333 \\ \hline u_3 & & 0.338333 \\ 0.0002393 & & 0.002393 \end{array}
$$

Pasamos los movimientos a locales.

$$
\Delta u \text{tor: J.PAJÓN}
$$
\n
$$
\delta' = L^T \cdot \delta
$$

**Autor: J.PAJÓN PERMUY** 

|                                                                |  |                  |  |                                               |  |             |                |                     | $\delta' = \mathbf{L}^{\mathrm{T}}$ . |                  |  |  |  |
|----------------------------------------------------------------|--|------------------|--|-----------------------------------------------|--|-------------|----------------|---------------------|---------------------------------------|------------------|--|--|--|
| <u>Nudos Barra a.</u>                                          |  |                  |  | Nudos Barra b.                                |  |             | Nudos Barra c. |                     |                                       |                  |  |  |  |
| $\mathbf{u}_{1}$                                               |  | $\boldsymbol{0}$ |  | $\begin{smallmatrix} u & 2 \end{smallmatrix}$ |  | 0,328112    |                | $\overline{u}_3$    |                                       | 0,008616         |  |  |  |
| $\mathbf{v'}_1$                                                |  | $\boldsymbol{0}$ |  | $V_2$                                         |  | $-0,094491$ |                | $V_{3}$             |                                       | 0,338333         |  |  |  |
| $\theta'$ <sub>1</sub>                                         |  | $\mathbf{0}$     |  | $\theta$                                      |  | $-0,002753$ |                | $\theta'$           |                                       | 0,002393         |  |  |  |
|                                                                |  |                  |  |                                               |  |             |                |                     |                                       |                  |  |  |  |
| $\begin{array}{c} u_{2}^{\prime}\\ v_{2}^{\prime} \end{array}$ |  | $-0,006295$      |  | $\overline{u}_3$                              |  | 0,324598    |                | u<br>$\overline{4}$ |                                       | $\boldsymbol{0}$ |  |  |  |
|                                                                |  | $-0,341349$      |  | $v'_3$                                        |  | $-0,095951$ |                | $\mathbf{v'}_{4}$   |                                       | $\overline{0}$   |  |  |  |
| $\theta'_{2}$                                                  |  | $-0,002753$      |  | θ<br>3                                        |  | 0,002393    |                | $\theta'$           |                                       | $\overline{0}$   |  |  |  |

 $\mathbf{P}' = \mathbf{K}' \cdot \mathbf{\delta}'$ *la solución estudiada.*  $\blacksquare$ 

|          | Punto 9.- Cálculo de esfuerzos en cada barra en locales y comprobación de<br>la solución estudiada. |  |                  |                  |                        |                  |                  |                                                                   |  |                  |        |                  |  |          |  |  |
|----------|----------------------------------------------------------------------------------------------------|--|------------------|------------------|------------------------|------------------|------------------|-------------------------------------------------------------------|--|------------------|--------|------------------|--|----------|--|--|
| Barra a. |                                                                                                    |  |                  |                  |                        |                  |                  | $P' = K' \cdot \delta'$<br>$+$<br>$\mathbf{P^{'}}$ hiperestáticas |  |                  |        |                  |  |          |  |  |
|          |                                                                                                    |  |                  |                  |                        |                  |                  |                                                                   |  |                  |        |                  |  |          |  |  |
|          | $N_1$                                                                                               |  | 84000            | $\mathbf{0}$     | $\boldsymbol{0}$       | $-84000$         | $\overline{0}$   | $\boldsymbol{0}$                                                  |  | $\boldsymbol{0}$ |        | $\boldsymbol{0}$ |  | 529      |  |  |
|          | $V_1$                                                                                               |  | $\overline{0}$   | 403              | 100800                 | $\boldsymbol{0}$ | $-403$           | 100800                                                            |  | $\mathbf{0}$     |        | $\mathbf{0}$     |  | $-140$   |  |  |
|          | $M_1$                                                                                               |  | $\mathbf{0}$     |                  | 100800 33600000        | $\boldsymbol{0}$ | $-100800$        | 16800000                                                          |  | $\mathbf{0}$     |        | $\overline{0}$   |  | $-11848$ |  |  |
|          | $N_2$                                                                                               |  | $-84000$         | $\Omega$         | $\overline{0}$         | 84000            | $\Omega$         | $\Omega$                                                          |  | $-0,006295$      |        | $\Omega$         |  | $-529$   |  |  |
|          | $V_{2}$                                                                                             |  | $\mathbf{0}$     | $-403$           | 100800                 | $\boldsymbol{0}$ | 403              | $-100800$                                                         |  | $-0,341349$      |        | $\Omega$         |  | 140      |  |  |
|          | M <sub>2</sub>                                                                                      |  | $\overline{0}$   |                  | $100800\quad 16800000$ | $\mathbf{0}$     |                  | -100800 33600000                                                  |  | $-0,002753$      |        | $\overline{0}$   |  | $-58104$ |  |  |
| Barra b. |                                                                                                    |  |                  |                  |                        |                  |                  |                                                                   |  |                  |        |                  |  |          |  |  |
|          | $\mathbf{N}_2$                                                                                      |  | 40569            | $\overline{0}$   | $\boldsymbol{0}$       | -40569           | $\boldsymbol{0}$ | $\mathbf{0}$                                                      |  | 0,328112         |        | 129              |  | 272      |  |  |
|          | $V_{2}$                                                                                             |  | $\overline{0}$   | 45               | 23512                  | $\boldsymbol{0}$ | $-45$            | 23521                                                             |  | $-0,094491$      |        | 483              |  | 475      |  |  |
|          | $M_{2}$                                                                                             |  | $\boldsymbol{0}$ | 23512            | 16227554               | $\mathbf{0}$     | $-23512$         | 8113777                                                           |  | $-0,002753$      |        | 83333            |  | 58104    |  |  |
|          | $N_3$                                                                                               |  | -40569           | $\boldsymbol{0}$ | $\boldsymbol{0}$       | 40569            | $\boldsymbol{0}$ | $\boldsymbol{0}$                                                  |  | 0,324598         | $^{+}$ | 129              |  | $-14$    |  |  |
|          | $V_3$                                                                                               |  | $\overline{0}$   | $-45$            | $-23512$               | $\boldsymbol{0}$ | 45               | $-23512$                                                          |  | $-0,095951$      |        | 483              |  | 491      |  |  |
|          | $M_{3}$                                                                                             |  | $\overline{0}$   | 23512            | 8113777                | $\boldsymbol{0}$ | $-23512$         | 16227554                                                          |  | 0,002393         |        | $-83333$         |  | -68807   |  |  |
|          | Barra c.                                                                                            |  |                  |                  |                        |                  |                  |                                                                   |  |                  |        |                  |  |          |  |  |
|          | $N_3$                                                                                               |  | 54691            | $\boldsymbol{0}$ | $\boldsymbol{0}$       | $-54691$         | $\boldsymbol{0}$ | $\mathbf{0}$                                                      |  | 0,008616         |        | $\boldsymbol{0}$ |  | 471      |  |  |
|          | $V_3$                                                                                               |  | $\mathbf{0}$     | 111              | 42730                  | $\boldsymbol{0}$ | $-111$           | 42730                                                             |  | 0,338333         |        | $\theta$         |  | 140      |  |  |
|          | $M_{3}$                                                                                             |  | $\boldsymbol{0}$ | 42730            | 21876447               | $\boldsymbol{0}$ | $-42730$         | 10938224                                                          |  | 0,332393         |        | $\mathbf{0}$     |  | 68807    |  |  |
|          | $\rm N_4$                                                                                           |  | $-54691$         | $\mathbf{0}$     | $\overline{0}$         | 54691            | $\overline{0}$   | $\mathbf{0}$                                                      |  | $\Omega$         | $\! +$ | $\Omega$         |  | 471      |  |  |
|          | $V_4$                                                                                               |  | $\mathbf{0}$     | $-111$           | $-42730$               | $\boldsymbol{0}$ | 111              | $-42730$                                                          |  | $\mathbf{0}$     |        | $\overline{0}$   |  | $-140$   |  |  |
|          | $M_4$                                                                                               |  | $\mathbf{0}$     |                  | 42730 10938224         | $\boldsymbol{0}$ |                  | -42730 21876447                                                   |  | $\overline{0}$   |        | $\overline{0}$   |  | 40632    |  |  |

*Punto 10.- Cálculo de reacciones, bien a través de los esfuerzos calculados en barras o bien en la forma.*

 $\mathbf{F_R} = \mathbf{K_{RL}} \cdot \mathbf{\delta_L}$ 

Se deducen fácilmente de los valores ya cálculados para los extremos 1 y 4 de las barras (a) y (c), lógicamente.

Para completar el ejemplo dibujamos las gráficas de esfuerzos tal como suele representarse en la actualidad.

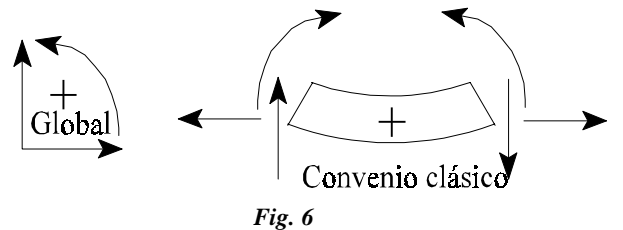

A efectos de representación.

- Los momentos cambian de signo a la izquierda de la barra. Recordando que para conocer su valor en cada sección tendremos que sumarle la gráfica de momentos isostáticos, pues solo se han deducido los valores extremos.
- Los cortantes cambian de signo a la derecha.
- Los axiles (compresión con signo negativo) cambian de signo a la izquierda.

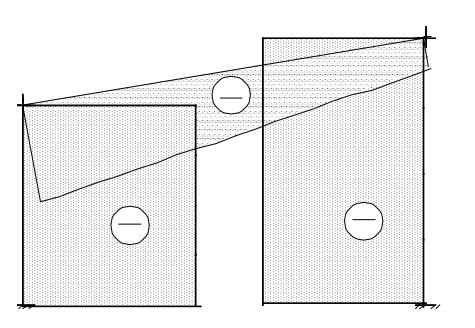

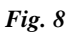

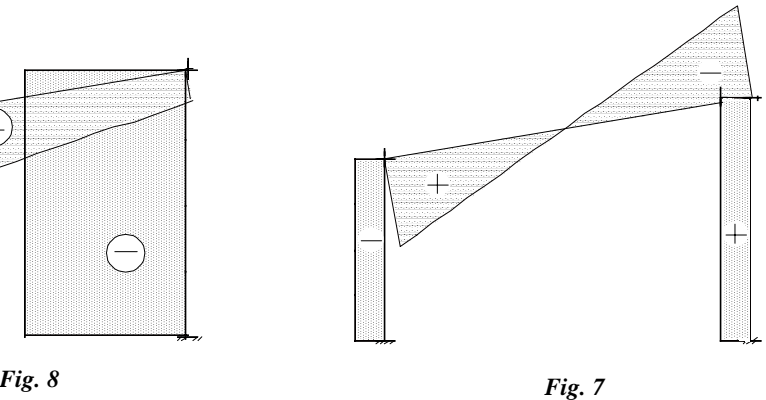

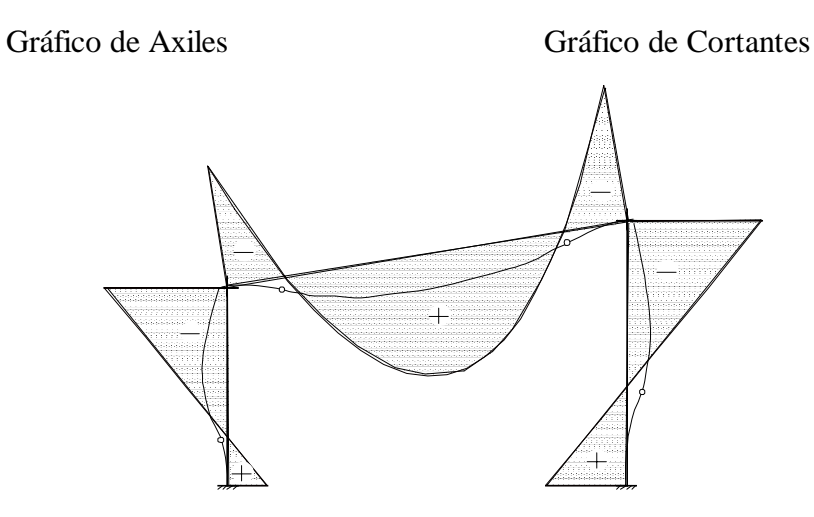

*Fig. 9* Gráfico de Momentos Flectores y Deformada